mit:10;}.cls-2{i**Velkommen til**]</ style></defs><title>ID - merke</tit  $\frac{1}{\text{leg} \times \text{sg} \text{ id}} Hackon#14, Oslo$ 

height="10.42" transform="translate(-22.3  $\blacksquare$   $\blacksquare$   $\$ 

The Norwegian cyber security convention 12.33,4.13-22.31,9.24-22.31"/><path class="cls-3" $13$ . M2 $4$ . / 4 $2$  /  $2019\,$ 

Mer informasjon; https://www.hackcon.org

### svg" viewBox="0 0 61 61"><def- $_{\rm s>  Program for onsdag 13.2.19$

cls-2,.cls- $\frac{2}{\text{Tid}}$ troke:#<sub>Foredrag</sub>b;stroke-miterl<sup>08.00</sup> Dørene åpnes cls-3{fill: $\frac{08.15 - 11.00}{15.00}$  Registrering HackCon#14

 $\lfloor e \rfloor$   $\lfloor$   $\rfloor$   $\lfloor$   $\lfloor$  09.00 – 09.15 <br>Administrativ informasjon

data-nam<sub>09.15</sub> = 10.00 Herde Windows - Default er for pyser! er\_2-2" data-name=Oddvar Moe - Norway (Language - Norwegian)

cle class="10.15 - 11.00" Datakriminalitet er i vekst i Norge - hvor sårbare er vi egentlig? r="30"/><rect class **Håkon Xue Lønmo - Norway (Language - Norwegian)** 

 $y=$   $35.21$   $y=$   $11.15 - 12.00$  Securing the cloud: Policy as Code and post-exploitation techniques transform="transla Karim El-Melhaoui - Norway (Language - Norwegian)

 $rotate(-54,2.00 - 13.00)$   $tunsj$  lass="cls-3"

 $22.31,9.24$ <sup>3.00</sup> – 13.45 PowerShell Fundamentals for Red and Blue Teamer Carlos Perez - Puerto Rico (language - English)

 $13.13,16.34.00 - 14.45$  How to discover attack aginst your AD Andy Robbins, Rohan Vazarkar - US (Language - English)

 $y2 = 16.74$ <sup>14,45</sup>  $<$  15.15 Pause /svg>

- 15.15 16.00 Bruk av maskinlæring og andre verktøy i jakten på økonomiske hackere Haakon Dybdahl og Jonas Kullgren - Norway (Language - Norsk)
- 16.15 17.00 Barcowned Popping Shells with your Cereal Box Michael West - US (language - English)
- 17.00 Sosialt arrangement
	- 23.00 Dørene låses

### $\frac{\text{svg}}{\text{2}}$  viewBox="0 0 61 61"><def- $\frac{1}{2}$ s $\frac{1}{2}$ .cls-1{fill:#74b1e1;}.cls-1,.  $\frac{\text{avg}}{\text{viewBox}} = 006161 \times \text{defs} \times \text{sty-}$  $\frac{1}{2}$ le>.cls-1{fill:#74b1e1;j.cls**9ram for torsdag 14.2.19**

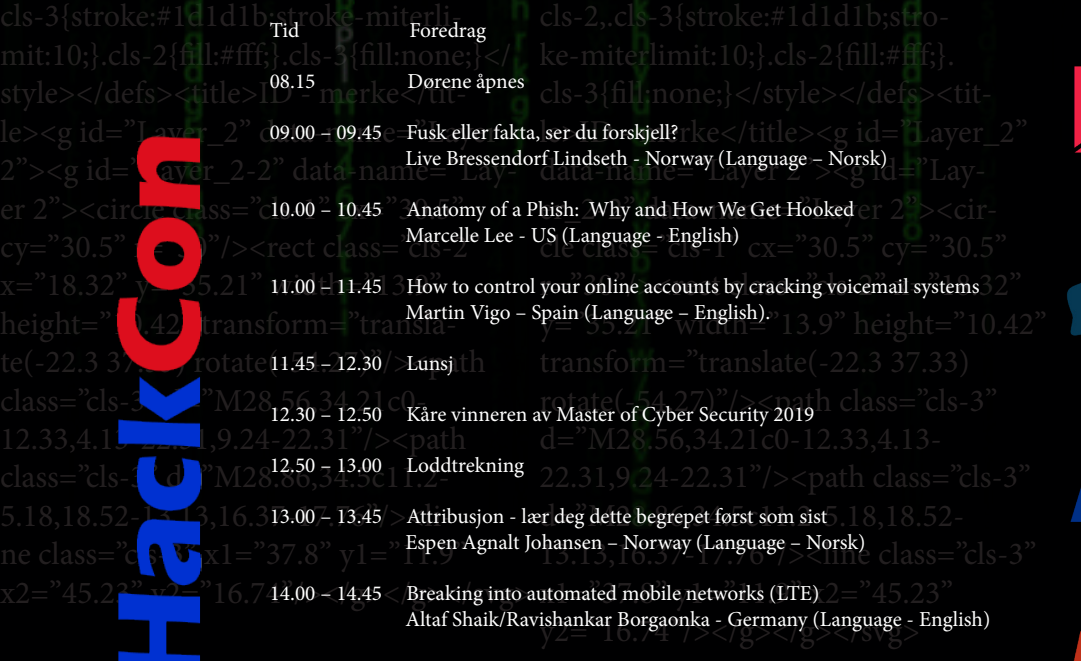

14.45 – 15.00 HackCon#14 slutt

# HackCon#15 12. - 13. 2. 2020

## HackCon#14 sponsorer

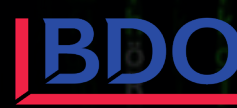

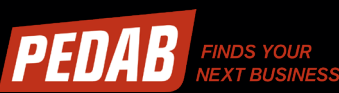

l'e-

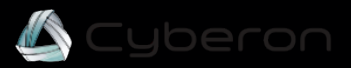